## State University of New York College at Buffalo - Buffalo State University [Digital Commons at Buffalo State](https://digitalcommons.buffalostate.edu/)

[Creativity and Change Leadership Graduate](https://digitalcommons.buffalostate.edu/creativeprojects) 

**Center for Applied Imagination** 

8-2014

# Creativity and Web Design: Designing and Producing a Successful Site on Creativity and Leadership

Travis N. Turner Buffalo State College, travisnturner@yahoo.com

Advisor Dr. Susan Keller-Mathers First Reader Dr. Susan Keller-Mathers

To learn more about the International Center for Studies in Creativity and its educational programs, research, and resources, go to [http://creativity.buffalostate.edu/.](http://creativity.buffalostate.edu/)

### Recommended Citation

Turner, Travis N., "Creativity and Web Design: Designing and Producing a Successful Site on Creativity and Leadership" (2014). Creativity and Change Leadership Graduate Student Master's Projects. 215. https://digitalcommons.buffalostate.edu/creativeprojects/215

Follow this and additional works at: [https://digitalcommons.buffalostate.edu/creativeprojects](https://digitalcommons.buffalostate.edu/creativeprojects?utm_source=digitalcommons.buffalostate.edu%2Fcreativeprojects%2F215&utm_medium=PDF&utm_campaign=PDFCoverPages)  Part of the [E-Commerce Commons](https://network.bepress.com/hgg/discipline/624?utm_source=digitalcommons.buffalostate.edu%2Fcreativeprojects%2F215&utm_medium=PDF&utm_campaign=PDFCoverPages), and the Industrial and Product Design Commons

## Creativity and Web Design: Designing and Producing a Successful Site on Creativity and Leadership by

Travis N. Turner

## An Abstract of a Project in Creative Studies

Submitted in Partial Fulfillment of the Requirements for the Degree of Master of Science

August 2014

Buffalo State College State University of New York Department of Creative Studies

#### ABSTRACT OF PROJECT

### *Creativity and Web Design: Designing and Producing a Successful Site on Creativity and Leadership*

This project explores the connection between design, website development and creativity. As the Internet plays an increasing role in every day life, the ability to produce a high-quality website showcasing one's personal and professional writing becomes essential to personal and career success. This project features a literature review as well as an analysis of successful website to determine what makes for a good site. The project then implements these findings with a complete re-design of [www.creativeleader.com](http://www.creativeleader.com/) as well adding and improving the content already on the site.

Keywords: *blogging, website development, design, search engine optimization*

Travis N. Turner

Signature:

August 29, 2014 Date:

Buffalo State College State University of New York Department of Creative Studies

*Creativity and Web Design: Designing and Producing a Successful Site on Creativity and Leadership*

> A Project in Creative Studies

> > by

Travis N. Turner

Submitted in Partial Fulfillment of the Requirements for the Degree of

Master of Science

August 2014

Buffalo State College State University of New York Department of Creative Studies

*Creativity and Web Design: Designing and Producing a Successful Site on Creativity and Leadership*

> A Project in Creative Studies

> > by

Travis N. Turner

Submitted in Partial Fulfillment of the Requirements for the Degree of

Master of Science

August 2014

Dates of Approval:

August 29, 2014

Susan Keller-Mathers

Dr. Susan Keller-Mathers Associate Professor

August 29, 2014 Travis N. Turner

Travis N. Turner Student

## **Table of Contents**

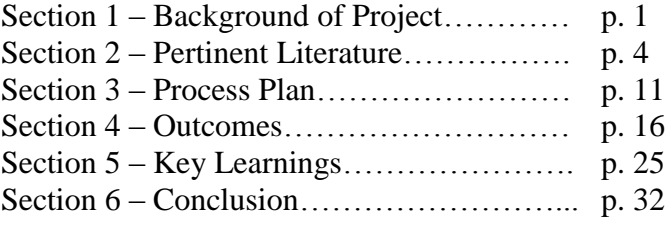

## **List of Tables**

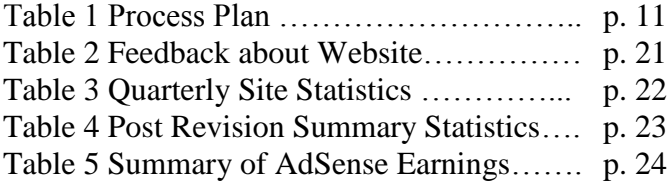

## **List of Figures**

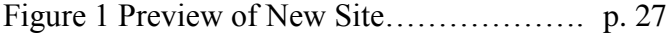

## **References**

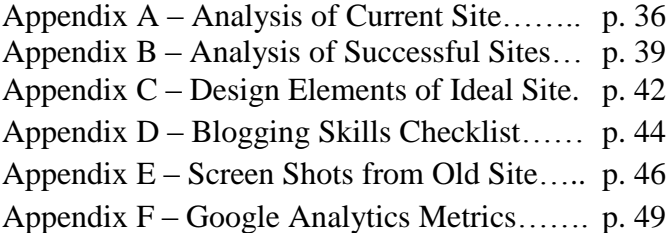

#### **Section One: Background of the Project**

#### **Rationale for the Project**

It all started back in 2008. My interest in creativity began with a product, and now this masters' degree culminates with work on yet another product. I first became interested in creativity as the by-product of a hobby, attempting to design board games. I say "attempted" because while I succeeded in designing some fun-to-play board games prototypes, I have yet to bring one to market. As part of this process, however, I became increasingly interested in creativity itself, both academically and practically, as the process by which ideas and creative products are produced. This interest in creativity led me, in 2010, to attend a creativity conference in upstate New York where I was introduced to Four Sight model as well as past alumni and professors of Buffalo State's International Center for Studies in Creativity. In addition, I learned that my problem solving preference was as an ideator and implementer.

At Buffalo State, I have learned numerous tools for engaging in deliberate ideation, as well as developing tools for convergent thinking. While working on my Master of Science in Creativity degree, I have been working on establishing myself as a blogger/online entrepreneur. In total, I have five sites that I am currently working on:

- [Creativeleader.com](http://www.creativeleader.com/)
- [Gainselfdiscipline.com](http://www.gainselfdiscipline.com/)
- Gainemotionalstrength.com
- [Manner-of-happiness.com](http://www.manner-of-happiness.com/)
- [Ldsstudyjournal.com](http://www.ldsstudyjournal.com/)

As part of this learning-by-doing process, I have been perplexed (and somewhat stymied) by a creative challenge, how to produce a website with engaging content that is also profitable. For years I have focused on producing worthwhile substantive content on creativity and leadership. However, to my chagrin, the content I produced was not getting the results or readership that I hoped.

As I investigated why my results were, quite frankly, so poor when compared to the immense energy and time invested, I came to two main conclusions. One, I write like a lawyer/academic, not a popular blogger. And two, my websites featured terrible design and implementation. Considering that I have nearly eight years legal experience and zero marketing and website development experience, the results are probably not too surprising. Some problems include a lack of professional word press theme, cluttered formatting, unclear content focus, and a lack of clarity regarding my personal style and brand.

Over the past year, however, I have made substantial improvement as online author and with developing sites. This included by studying, among others, online copywriting, photography, search engine optimization, and Word press website development.

While I have made some progress in the last year, I would still like to learn how to produce great websites and book reviews.

#### **Purpose and Description**

The purpose of this project is four-fold: (1) to become more familiar with general design principles, especially those relevant online; (2) re-designing my website on creativity and leadership – featuring book reviews of creativity books as well as other

articles; (3) learn how to attract viewers and build repeat traffic by producing good content and through search engine optimization; and (4) increase my earnings through this and other sites.

#### **Section Two: Pertinent Literature**

I reviewed a variety of types of literature (books, journal articles, blogs, other online resources etc.) in researching design and website development. For the most part, journal articles were not really useful – there were few relevant articles and they were dated or too abstract.

The most helpful resources turned out to be books on design and web development. Generally speaking, these books were published in the last few years and contained a collection of valuable information and resources. Blogs were helpful in terms of providing anecdotal support or illustration of design principles in action as well as technical know-how regarding website development.

#### **Aesthetics of Website**

- Look and feel of a website is very important. People decide first whether they trust the site based on its look and feel, and then they use this information to justify trusting (or not) the content of the site. (Weinschenk, 2011, p. 177).
- Aesthetic-Usability Effect This principle describes an occurrence in which people "perceive more-aesthetic designs as easier to use than less-aesthetic designs-whether they are or not. … Aesthetic designs look easier to use and have a higher probability of being used, whether or not they actually are easier to use." (Lidwell, W., Holden, K., Butler, J. & Elam, K., 2010, chap. 6, sec. 1, para. 1).
- Alignment "Elements in a design should be aligned with one or more other elements. This creates a sense of unity and cohesion, which contributes to the design's overall aesthetic and perceived stability." (Lidwell et al., 2010, chap. 8, sec. 1, para. 1).
- Consistency "According to the principle of consistency, systems are more useable and learnable when similar parts are express in similar ways. Consistency enables people to efficiently transfer knowledge to new contexts, learn new things quickly, and focus attention on relevant aspects of a task." (Lidwell et al., 2010, chap 24., sec. 1, para. 1).
- Entry point Landing pages and main pages of websites are exceptionally important as they form a user' opinion of the whole site. "This initial impression of a system or environment greatly influences subsequent perceptions and attitudes, which then affects the quality of subsequent interactions." (Lidwell et al., 2010, chap. 36, sec. 1, para. 1). Effective entry points minimize barriers, allow people to become oriented to the whole site with their options, and use "lures" to encourage people to continue through the entry point.
- Horror Vacui. "A latin expression meaning 'fear of emptiness' regarding the desire to fill empty spaces with information or objects." For website design, this means designers should include sufficient empty space. "Recent research into how *horror vacui* is perceived suggests a general inverse relationship between *horror vacui* and value perception—that is, as *horror vacui* increases, perceived value decreases." (Lidwell et al., 2010, chap. 60, sec. 1., para. 1)

#### **Functionality of Website**

• People want more choices than they can process. More choices draw people in and encourage them to look but including too many choices makes it hard for them to decide. Often they end up leaving without choosing anything. The safest

bet is to include three to four choices, as any more can send them into information overload. (Weinschenk, 2011, p. 206).

• Hierarchy of needs. "The hierarchy of needs principles specifies that a design must serve the low-level needs (e.g., it must function), before the higher-level needs, such as creativity, can begin to be addressed." The five needs are functionality, reliability, usability, proficiency, and creativity. (Lidwell et al., 2010, chap. 56, sec. 1, para. 2).

#### **Content of Website**

- Blog posts There are at least 12 elements of engaging blog posts, including a compelling headline, hook statement (identify a problem give them a reason to keep reading), an appropriate image, promise a solution, provide a solution, make it easy to read and scan, include quotes, select a keyword to focus on, link your articles, provide an action plan, and solicit feedback or questions. (Scott, 2013, chap. 4, sec. 1, para. 4).
- Stories Stories persuade more than logic or data because stories trigger emotional reactions and evoke empathy. Emotions trigger the memory centers so stories help improve memory recall as well. The most effective stories are often in video format. (Weinschenk, 2011, p. 168).
- Chunking "A technique of combining many units of information into a limited number of units of chunks, so that the information is easier to process and remember." (Lidwell et al., 2010, chap. 16, sec. 1, para. 1).
- Headlines Without a great headline, it is unlikely that content will be read. "The best headlines can't help content that's consistently thin and weak. But it will do a lot to increase audience engagement for quality content, as well as shares and links." (Simone, Dec. 16, 2013).
- Use subheadings "…if you're writing a long post, it often a good idea to subdivide your writing into smaller units, using subheadings inside your post." (MacDonald, 2012, p. 169).
- $\bullet$  Highlighting "Highlight no more than 10 percent of the visible design …Bolding is generally preferred over other techniques as it adds minimal noise to the design and clearly highlights target elements. … Underlining adds considerable noise and compromises legibility, and should be used sparingly if at all." (Lidwell et al., 2010, chap. 59, sec. 1, para. 3)
- Inverted Pyramid "The inverted pyramid refers to a method of information presentation in which critical information is presented first, and then additional information is presented in descending order of importance." (Lidwell et al., 2010, chap. 58, sec. 1, para. 2)
- Footer "Over time, web page footers have grown to resemble a mini site map, with links to each of the main pages of the site. These links not only help the user navigate the site but also help search engines like Google index the site properly, improving the search engine ranking – Google places a higher value on words contained within links." (Miller, 2011, chap. 2, sec. 6, para. 1).

• Persuasion – Preparing evidence is important in persuading people to listen to you. "People need to hear your reasons and evidence to understand your position and be persuaded to arrive at the conclusion you want." (Puhn, 2005, chap. 18, sec. 1, para. 2).

#### **Process of Website Development and Content Creation**

- Design by committee Design works best when many are involved, unless there are tight time constraints. "Design by committee is preferred when projects are quality-driven, requirements are complex, consequences of error are serious, or stakeholder buy in-is important." Design by committee help ensure acceptance among a wider audience (Lidwell, 2010, chap. 33, sec. 1, para. 4).
- Desire lines Use online tools to create "heat maps" of user behavior on a site as a way of harnessing "desire lines." Desire lines represent "an unbiased indication of how an object or environment is actually used by people, which is valuable information that can be applied to the design … of an object or environment." (Lidwell et al., 2010, chap. 34, sec. 1, para. 2).
- Focus and distraction The more sites you maintain, the harder it will be to create a top-notch site. Focus your site on a few keywords and a central theme. But make sure to write on topics you are interested, so that you can keep up blogging. (Apokedak, Oct. 11, 2013).
- Iteration "In design, iteration allows complex structures to be created by progressively exploring, testing, and tuning the design. The emergency of ordered complexity results from an accumulation of knowledge and experience

that is applied to the design." In other words, plan to take a design through multiple iterations before implementing it. Even after implementation, you may make tweaks but that involves re-work. (Lidwell et al., 2010, chap. 67, sec. 1, para. 2).

- Research The best copywriters are diligent researchers. Dig deeper, scour websites, articles, out-of-print books. "Don't just be an expert – be a dork about your topic. The depth and richness you'll gain will show." (Simone, Dec. 16, 2013).
- Measuring success The best way to measure success of a blog posting is by tracking four metrics for each posting: number of comments, social shares, longest average time on page, and unique page views. The author encourages an iterative design and writing process: "once you detect a pattern in reader demand, just write more of the articles that people like and less of what gets a low response." (Scott, 2013, chap. 5, sec. 5., par. 3).
- Narrative structure  $A$  typical narrative follows a pattern: exposition, rising action, crisis, climax, followed by falling action. "Good exposition provides just enough backstory to explain how the protagonist happens to be in a particular place, at a particular time…" (Hart, 2011, p. 27).
- Finding your voice "Voice, as conventional wisdom would have it, is your unique style. It's your personal brand of verbiage. Basically, if someone started reading your words, she would know it's you without reading your name anywhere. … Your voice is you. It's how you sound on paper." (Hughes, 2014, chap 13., sec. 2, para. 3).

The literature review was a valuable exercise in that it provided a number of principles that I could apply to improve my site. For instance, I could break up the text (chunking, highlighting) to make it more readable. I could add more white space (horror vacui) by choosing a different theme. When the literature review was coupled with the analysis of other successful sites, I had a plethora of actionable ideas that I used to make significant improves in my websites.

## **Section Three: Process Plan**

As a project plan, I used the course framework as a starting point to make sure that I had my project ready ahead of the deadline (see Table1 below). I wanted to make sure that I was focusing my attention on the project itself, rather than the course requirements surrounding the Master's project.

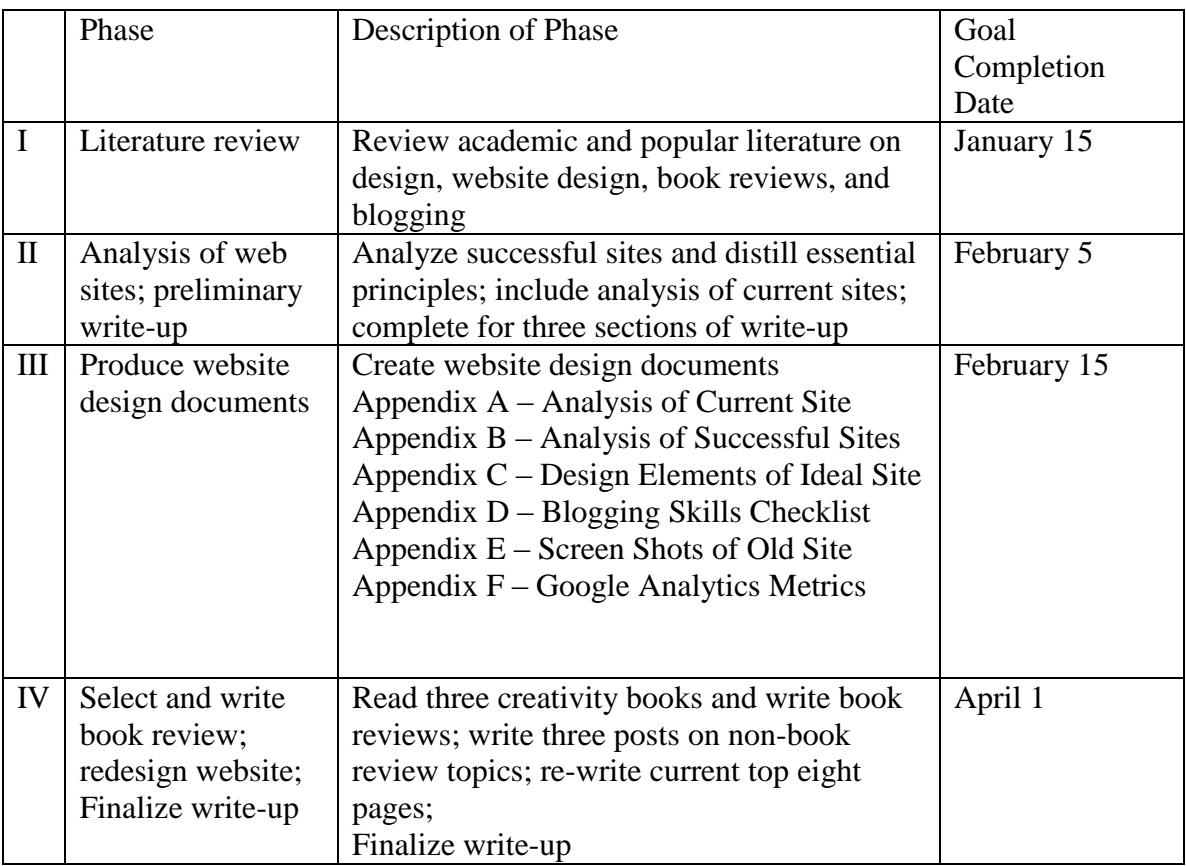

#### **Table 1 Process Plan**

One challenge I faced with this project is dealing with limited time and energy constraints. Work and my personal life have been busy so I have had limited energy to devote to this project. This became especially true when I was put out of house for an extended period of time and became unexpected ill for a few months. Therefore, one

objective of this project has been to be effective in producing my intended creative outcome.

#### **Phase I – Conducting Research and Drafting a Literature Review**

The starting place for my project was conducting a literature review. In particular, I researched general design principles that I later applied in re-designing the website. The best sources were actually a handful of books on design and website design by industry experts. Additionally, there were a large number of online articles that were helpful in improving my content and web design.

While I ordinarily place little value in online articles due to concerns about credibility and the lack of verification of information, in this instance they were helpful. This was because their topics were on online writing and web site development – things that online authors have credibility and experience. As websites are constantly changing and improving, it makes sense to look online for answers to what makes a great website. Finally, as success online is easier to measure than off-line, it didn't matter where ideas came from. If the ideas and suggestions are effective, they will result in measureable improvement in terms of website and page visits, returning traffic, and average time spent on site. By implementing different ideas on different pages on the site, I could get a rough idea of what was working and what was not.

#### **Phase II – Analysis of Successful Web Sites**

The next phase of my project was arguably the most important. Once I equipped myself with theories of design and website development, I analyzed a number of sites that I determined were successful. My main criterion for selection was based on their "online" success. In other words, I purposefully excluded persons who largely obtained

their reputation "off-line" through traditional mediums and industries such as Anderson Cooper and Clayton Christiansen. Michael Hyatt was selected though he obtained his success partially online and offline, largely because his message concerned with how to build a personal online platform. I selected the remaining persons exclusively based on their online reputation, including Jeff Bullas (JeffBullas.com), Maria Popova (Brainpicker.org), and Brett and Kate McKay (ArtofManliness.com).

As set forth in more detail in Appendix B, I reviewed each site concerning the following issues:

- About the Author author's biography, personality, skills, and uniqueness
- Web design basics Word press theme, color scheme, formatting and display of writing, artistic choices, etc.
- Writing and editorial main theme, style, topics, connection between author and content, frequency of new content, use of guest authors
- Revenue model products, services, speaking engagements, classes, advertising, affiliate links, or donations
- $\bullet$  Interactions with audience moderation of comments, social media, speaking engagements, classes, etc.

At ended this phase by starting the preliminary write-up of my project, especially the first three sections. This was important because the first three sections helped me frame exactly what I am looking to do for the project. In addition, writing helps me clarify my thinking. For me, writing and thinking is an iterative process – where writing helps clarify thinking and vice versa. Later, in the project, I went back and re-wrote much of my earlier work based on new and additional insights.

### **Phase III – Produce Website Design Documents**

The third phase of the project was to produce the design documents, including:

- Appendix  $A -$ Analysis of Current Site
- Appendix  $B -$ Analysis of Successful Sites
- Appendix  $C -$  Design Elements of Ideal Site
- Appendix  $D B$ logging skills checklist

I drafted these documents to help bring consistency to my website and to put into practice the learning gained from the literature review and analysis of websites.

## **Phase IV – Redesign Site and Revise and Add Content**

The fourth phase was the most important part of my project. In order to achieve the maximum results in terms of blog traffic, I divided my time between four activities:

- Redesigning the site
- Producing new content
- Re-writing content already on the site
- Promoting posts through social media

The following are just some of things that I did as part of this phase of the project:

- Implemented a new word press theme
- Developed congruent sidebar with standard image sizes
- Created a footer
- Improved post formatting
- Generated 6 new posts
- Solicited future guest posts from classmates
- Rewrote substantial number of blog posts
- Removed extraneous hyperlinks
- Added videos from Youtube
- Compress file size of images to improve speed
- Wrapped text around images
- Added highlighting and pull quotes to make text readable
- Promoted site via pinterest, facebook, linkedin, and twitter

#### **Section Four: Outcomes**

#### **Site Enhancements**

The single most significant enhancement to my site was buying a new Word press theme (the genesis framework with the magazine theme). Up to this point, I had been using free word press themes (see Appendix E for screen shots of old site). Besides the cost, I had been reluctant to purchase a Word press theme because there was no guarantee that the new theme would solve the aesthetic and design problems. In times past, I had installed promising themes, but which ultimately proved to be buggy or otherwise difficult to use, not realizing the hoped for benefits.

I researched which word press theme/framework to buy, and the consensus was that the Genesis framework was the best framework. Eventually, I bought the Magazine Pro theme and Genesis framework for \$99. I had purchased the Thesis framework nine months prior, but at that time, my word press skills were insufficient to properly use it and I ultimately returned it for a refund.

However, this time buying the theme proved to be a smashing success. Immediately my search traffic, earnings, and repeat traffic improved. I could tell it was a good theme because it made formatting my blog easier and consistent with industry standards. For instance, when users placed their mouse over titles, the links appeared in light blue. Additionally, hyperlinks showed up as light blue in the text, eliminating the distracting underlying that had previously been used. Further, the new theme had a wide sidebar where I could place large images and Google ads (with the 336 x 280 pixel option). This theme met nearly all design elements that I was looking for.

Aesthetically, the blog looked much better after my improvements. The sidebar was filled with content of roughly the same width and height, which made it appear more consistent and purposefully designed. I also added a video block in the sidebar showing random videos. This helped improve my time on site, a key performance metric, as well as made the blog more compelling to visitors, encouraging repeat traffic.

The new theme suffered from less "horror vacui" than the prior one. For one thing, the prior theme had a tan background while the new theme was white. As a result, there was far more white space on the screen than before making it easier to read.

However, there were some snags along the way. I attempted to edit the theme I installing on one site, and caused some formatting glitches, necessitating me to complete re-install the site (on a different site). Second, the addition of videos caused my Google cost per click (CPC) to plummet for a while. I believe placing video and ads in close proximity caused Google to think that some clicks were fraudulent, causing my CPC to plummet. However, once I moved the videos away from the Google ads, my revenue eventually rebounded.

#### **Analyzing and Rewriting Content**

To determine what pages needed to be revised, I reviewed Google analytics for three factors: time on page, bounce rate, and average pages viewed for each landing page (the page a user enters the site). I started by revising pages where I received the most traffic, and then went on to the posts received less traffic.

I re-wrote the content in two main ways. Some posts were only tangentially related to creativity. When I rewrote them, I reduced the non-relevant content and made the points illustrating creativity much more directly. Other posts were way too abstract

and academic. I shortened these posts by cutting out long passages, and used highlighting, chunking, quotes, images, and videos to make them more interesting.

For example, two postings were not sufficiently connected to creativity (Review of the Creativity Cruise and Using Clever References at Milburn Orchards). I reduced the amount of extraneous personal information not related to the creativity point in the Milburn Orchards post, and made my point on using references more explicitly. I also added new content related to creativity summarizing speakers on the creativity cruise and substantially reduced the amount of unrelated content and pictures. Another post [\(Creative leadership development\)](http://www.creativeleader.com/creative-leadership-development/) was long and rambling. I shortened this, made it more focused on my key points, and added highlighting, pull quotes, images, and videos to make it more interesting. Other improved posts included [Qualities of Visionary Leaders](http://www.creativeleader.com/qualties-of-visionary-leaders/) and [Best Creativity Conferences.](http://www.creativeleader.com/best-creativity-conferences/)

#### **Reformatting Posts**

Based on my literature review and analysis of websites, I learned a number of ways that my content needed to be reformatted to improve readability. The first problem to be solved was improve the placement of the hyperlinks. Many of my links were placed in a cluttered and distracted manner ("[Read Quotes on Creativity])" and embedded them carefully and subtlety in the text ("Creativity is important skill"). This alone made the text less cluttered and more readable. In addition, the new theme made the text more readable by showing hyperlinks in blue (rather than underlined).

18

The next technique I applied was highlighting. Consistent with the research, I highlighted using bold – removing underlining, quotation marks, and italics wherever possible. I also added a plugin that allowed me to do pull quotes – large font quotations separated from the text.

To a lesser extent than highlighting, I applied the technique of chunking. Mainly, I accomplished this by breaking larger paragraphs up into two and sometimes three smaller paragraphs, sometimes of only a sentence or two. The shorter paragraphs made the text much easier to read. I also broke long sentences into shorter ones. Occasionally, I chunked the text by adding bullet points, but I found that with the short paragraphs there wasn't too much need for bullets for further chunking.

#### **Content Addition**

In addition to revising the formatting and content of many posts, I also added substantial new content to the site in the form of three books reviews:

- Cracking Creativity [by Michael Michalko](http://www.creativeleader.com/book-review-cracking-creativity-michael-michalko/)
- [Creative Confidence by Tom and David Kelley](http://www.creativeleader.com/book-review-creative-confidence-tom-david-kelley/)
- [The Creative Habit by Twlya Tharp](http://www.creativeleader.com/creative-habit-book-review-twyla-tharp/)

Besides book reviews, I added some content that was a little "lighter" than full the book reviews.

- [Seven Deadly Sins of Delegation](http://www.creativeleader.com/seven-deadly-sins-of-delegation-leaders/)
- [Inspiring Quotes about Visionary Leaders](http://www.creativeleader.com/inspiring-quotes-visionary-leaders/)

I selected the topics because they represented keywords that I wrote on frequently. By adding content with the same key words already on the blog, I strengthened the rankings

of both the old and new content. When I first started blogging, I would constantly right on new keywords (e.g., I had no focus), but this resulted in very poor results. By narrowing my keywords (e.g, creativity, leadership, visionary, strategic, book review, quotes, etc.), the traffic to my blog has increased quite a bit.

#### **Process**

I employed an iterative process throughout the project. After my proposal was accepted, I immediately researched and purchased a theme for my site. I constantly bounced back and forth between working on the big write-up of the project, updating the blog, and producing future content for the blog. The upside of doing this was that I learned new things I went, using google analytics and revenue earned as metrics for when I was doing things right.

For instance, by installing some the new theme and re-formatting the top ten landing pages, I was able to double the time on site (amount of time an average viewer spends on the site), which resulted in a substantial increase in traffic, especially in the month of January.

However, I did have some problems along the way. Google did not like it when I placed videos near the Google AdSense ads; my earnings per click decreased substantially. So I changed course, and placed my Amazon affiliates near the videos.

An aspect of process that was new was that I wrote several of the book reviews nearly at the same time. I took a trip out-of-town and locked myself in a hotel, and cranked out three book reviews over the course of a few days. Writing multiple posts nearly at the same time helped improve both the quality of the posts and made it more time efficient.

#### **Different Sources of Feedback**

In order to assess the success of my efforts to improve my site, I looked to three mains sources of feedback. First, I obtained qualitative feedback from three different friends/classmates (see Table 2 below). I had attempted to get more feedback, but not everyone responded and some feedback wasn't really that helpful or useable. Second, I obtained valuable statistics from Google Analytics (see Table 3 below). Third and finally, I viewed my earnings via Google Adsense as a generic proxy regarding the success of my sites (see Table 5 below). If my sites started making more money, it meant that people generally liked them better and found them useful and informative, and as a result, were visiting them more often and clicking on my advertisements.

| <b>Positive Feedback</b>                                                                                                    | <b>Suggested Improvements</b>                                                                                                    |  |  |  |
|----------------------------------------------------------------------------------------------------|----------------------------------------------------------------------------------------------------|--|--|--|
| I like how it already has a bunch of<br>$\bullet$<br>content, instead (like mine) a sparse<br>beginningsmakes it seem 'meaty'<br>already when I go to it. Great stuff.<br>Site looks really good.                                                                                   | Need to make social links<br>$consistent - on way page you show$<br>2 twitter accounts and another<br>place you show 4 accounts.<br>You should include a picture on<br>your about page, as well as possible<br>the main page.<br>You need an introductory page or<br>post tying the blog together,<br>defining creative leadership, etc.<br>Your belief sections covers a topic<br>(religious) that is not relevant to the<br>blog. You should tie it to the blog<br>or remove altogether. |  |  |  |
| I'd say that I like the clean,<br>$\bullet$<br>uncluttered layout.<br>The symmetry or consistency of the<br>layout is very good (pictures of all<br>the same size down the left margin,<br>$etc.$ ).<br>The content has a wide variety, even<br>your self-authored content covers a | Add a search box. It would help<br>$\bullet$<br>anyone who is looking for<br>something specific, such as an old<br>posting or article that they<br>remember and liked.<br>Add a sign up for updated notices<br>option - a box where a visitor can<br>enter their emails so that they can                                                                                                    |  |  |  |

**Table 2 Feedback about Website**

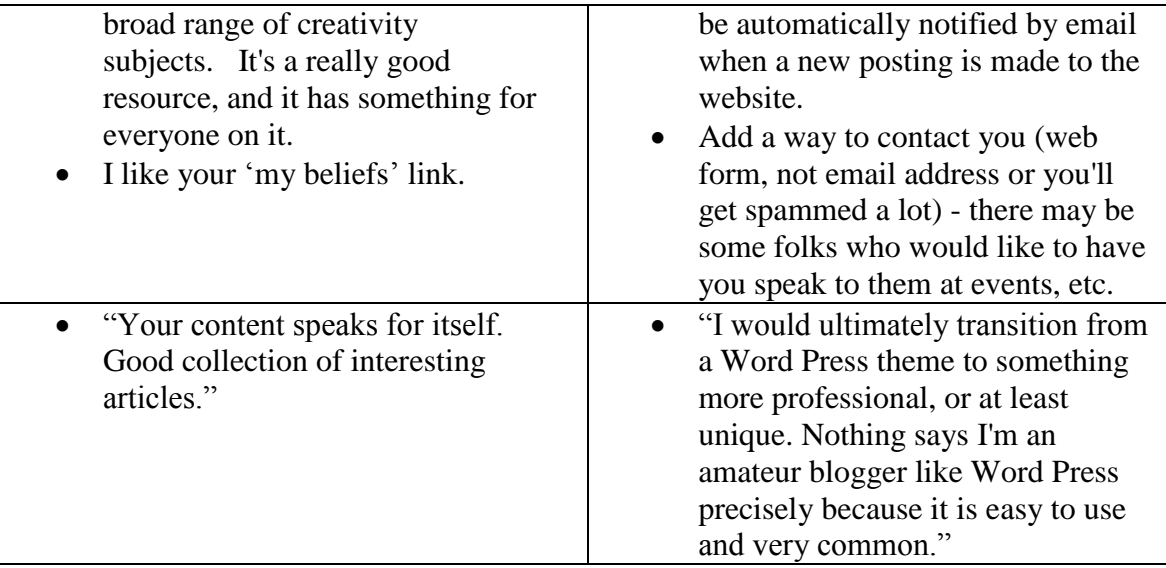

### **Analysis of Statistics**

My project was definitely a success. There was a number of key metrics that I used, both for the site as a whole and on individual landing pages. Note that my metrics got worse from Q2 to Q3 (see Table 3 below). This is natural as traffic increases; it is harder to increase usage as the site grows from a niche site to a general interest site. However, notice that my traffic and usage improved during the course of the Master's project. This is a direct indication that, on whole, people liked the changes to the site. Not only did the site get more visitors, they stayed longer on the site and viewed more pages. For instance, the total time on site increased by 5.1% from Q3 to Q4 2013, but then 67.5% from Q4 to Q1 2014. Some of this time is attributable to my own views of the site (when editing, etc.), but most of it indicates the real growth of the site.

**Table 3 Quarterly Site Statistics**

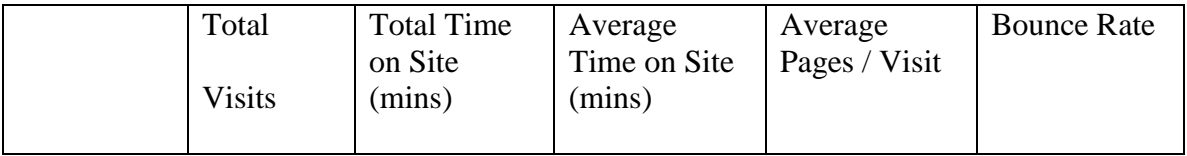

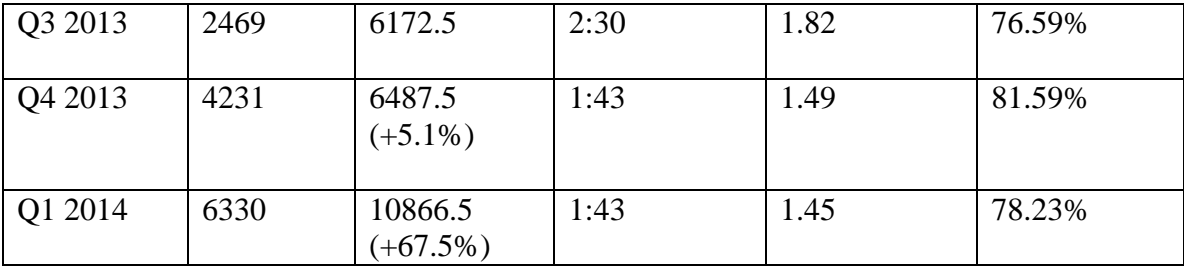

The Table 4 below shows that my effort to revise the content already on the site was fruitful. By in large, the vast majority of the pages that I worked on showed improvement. The only pages that didn't do as well tended to be the result of me focusing on different keywords. This chart is a summary – the full chart is shown in Appendix F.

**Table 4 Post Revision Summary Statistics**

|                              | New Visits | Average Time  | Pages Viewed | Bounce Rate |
|------------------------------|------------|---------------|--------------|-------------|
| Pages showing<br>improvement | 6/8        | $\frac{7}{8}$ | 0 / 8        | 6/8         |

The Table 5 below shows the earnings attributable to Google Adsense earnings from my various sites. Though this project was focused on my creativity site, I spent a fair amount of time during this period working on my other sites as well. Earning fluctuate widely and depend on the amount of traffic during a given time period as well as the CPC (cost per click) paid by the advertisers on my site (all arranged through Google AdSense). As demonstrated by Table 5, my earnings nearly doubled during the course of the master's project. However, when you take in account the hundreds of hours I put in, I would make more in retail than via blogging. Blogging is truly a labor of love.

|                         | Nov.    | Dec.    | Jan.    | Feb.    | Total   |
|-------------------------|---------|---------|---------|---------|---------|
|                         |         |         |         |         |         |
| Creativeleader.com      | \$6.03  | \$2.15  | \$10.05 | \$5.34  | \$23.57 |
| Manner-of-<br>happiness | \$4.46  | \$4.43  | \$5.41  | \$4.47  | \$18.77 |
| Gainselfdiscipline      | \$1.03  | \$0.20  | \$1.12  | \$0.92  | \$3.27  |
| LDS Study Journal       | \$1.90  | \$9.31  | \$4.63  | \$10.61 | \$26.45 |
| Total                   | \$13.42 | \$16.09 | \$21.21 | \$21.34 | \$72.06 |

**Table 5 Summary of Adsense Earnings**

#### **Section Five: Key Learning**

#### **Domain Name**

Picking a good domain name is an absolute essential aspect of online success, as once it does, it essentially impossible to un-do. While you can move your site to a new domain, ever time I have done that I have lost nearly all my traffic.

Of the sites I analyzed, the publishers either chose their full name for their site (Michael Hyatt or Jeff Bullas), or a branded site name (Art of Manliness or Brain Pickings). Using your own name comes across as a little vain if you're not well known. Using a branded site is effective in communicating the theme of your site to visitors but it can also be limiting if you want to expand the topics on your blog over time.

A third option is choose a domain named largely for search engine optimization purposes such as copyblogger or problogger, where search keywords are paired with other branding words.

My domain named creativeleader.com is a branded site name. It is the only premium domain name that I have purchased. The upside of my site is that it has a catchy branded name. The downside of the site is that it really two topics – creativity and leadership. While the academic community has developed the unitary ideas of the creative leader and creative leadership, those concepts are still relatively separate in the minds of most readers. In contrast, my site gainselfdiscipline.com is getting higher page views and time on site (because it focused on only one topic) even though it is less developed and has less content.

#### **Topic Selection and Blogging Theme**

The sites I analyzed all had a clear central theme and focus with a limited number of topics. For instance, the Art of Manliness was clearly about "being a manly man", written from a 1950s-themed perspective and covered a variety of men's issues. Michael Hyatt was about online publishing, and limited topics to leadership, productivity, platform, publishing, and resources. Maria Popova of Brainpickings.org has the most diverse topics – spanning love, art, life, creativity, writing, and more. However, all her postings are done with her signature curatorial and artistic style.

My blog features creativity and leadership and covers events, book reviews, theories, people, and more. While my blog ostensibly is tied together via creative leadership, it features a variety of topics – creativity, leadership, vision, and strategy. However, even with the new design of the blog, the unifying theme isn't readily apparent (though it is better than it was). For a complete analysis of my current website (before I made changes), see Appendix A.

#### **Website Design**

There were common elements between the best blogs that I reviewed. First, a theme with lots of white space with a traditional right-hand sidebar with two-levels of navigation, pages and categories, was common. Second, a strong design is one that reflects the central theme of the site. For instance, the Art of Manliness clearly showcased the theme of old-fashion manhood by its heavy use of black-and-photos as well as a variety of iconic images and diagrams showcasing manliness. In contrast, Maria Popova's site portrays a post-modern art feel with her incredible use of fonts, images, all set in her simple but elegant yellow and black theme. See Appendix C for a complete listing of the elements that I identified would represent an "ideal" website.

My theme has a simple magazine feel. It does not really reflect creativity (yet). However, it is more like a simple magazine on creativity and leadership. I can improve this by finding better images and using a more interesting front page layout than the one I currently have (see Figure 1 below). However, my current theme nonetheless represents a huge improvements over prior themes.

#### **Figure 1 Preview of New Site**

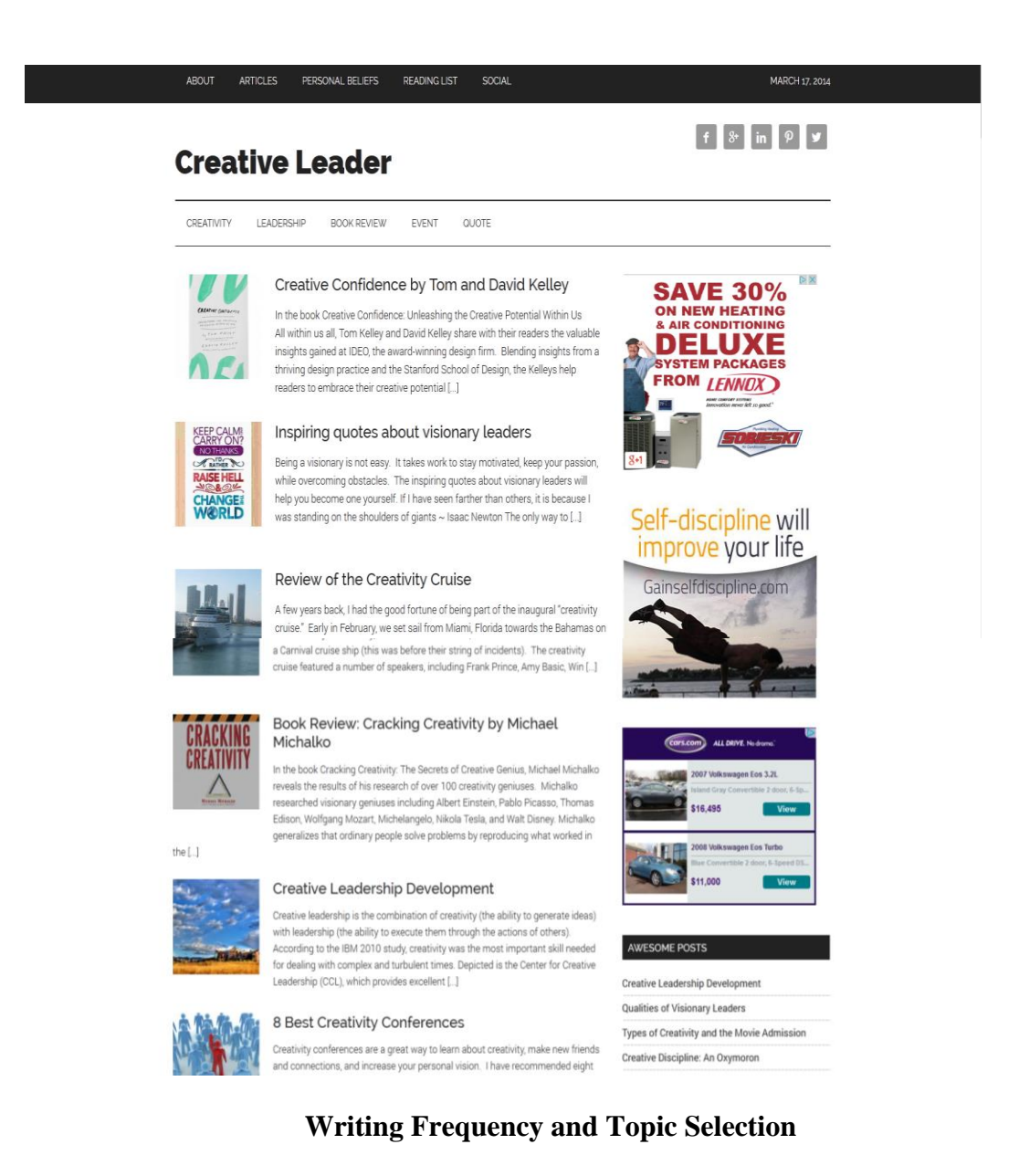

27

The best bloggers wrote (1) frequently and (2) stayed focused on a few specific areas or a general theme. For instance, the average posting frequency (per week) was:

- Michael Hyatt: 10 to 12 posts per month
- Jeff Bullas: 5 posts per month
- Maria Popova: 30+ posts per month
- Art of Manliness: 25+ posts per month

In contrast, I am lucky to post once in a month or even two months. This is because I have too many blogs. One way I might solve this is by only posting regularly on two sites (Creative leader & LDS Study Journal). In addition, I will constantly be on the lookout for guest authors. In addition, I might write for a few minutes in the morning on a regular basis before going to work. Another strategy might be develop "short post" formats like the ones used by Michael Hyatt – with a quote and engaging picture, a podcast, etc.

The best way to deal with this is by posting new posts to Twitter and Facebook "New Post – 6 Ways to be a Creative Leader". Using this method will help people find my new content without repeatedly visiting my site (and find nothing new). This way I can post whenever I want, rather than feel pressured to keep a schedule that is too timeconsuming for me. Perhaps I won't make it as a big-time blogger, but maybe that is fine.

The best sites had a clear topical or thematic focus and stuck to it very carefully. For instance, Michael Hyatt's topics were leadership, productivity, and creating an online platform. Jeff Bullas was even more focused, covering just social media and blogging. Art of Manliness covered a wide variety of topics, but the thematic focus was extremely clear – an old-fashioned but stylized take on the topics related to what constitutes

manhood. Maria Popova's site contains her curation of "interestingness", covering a variety of topics with consistency and her artistic and curational skill.

My site covers both creativity and leadership. One thing I have learned is that it easier to rank higher in search engine on a single topic site. However, the downside is that if you are interested in writing on a variety of topics, it gets really hard because you either have to create new sites or forego writing on them altogether.

While my blog has topical focus (creativity and leadership), it still lacks a thematic focus, both in terms of content and in terms of website design. Every post would help readers become better creative leaders. In addition, the web design and layout would support the thematic focus of developing your capacity for creative leadership. A final thing that will be helpful is to have a "start here" page or post, explaining creative leadership and then laying out a path to obtain it.

#### **Revenue Model**

While there was some variety in revenue models of successful sites, they almost always had their own products and services to sell. For instance, Michael Hyatt had his book, speaking engagements, as well as other online classes. Art of Manliness had several e-books as well as branded merchandise. One exception to the rule is Maria Popova, who makes money via donations to the site coupled with affiliates links to some well-executed book reviews.

Selling their own products and services helped them in four ways. First, their products help lend credibility to their claims of expertise. Second, their products and services allowed their audience to engage with the publisher to a greater degree (reading a book, an online course, attending a conference). Third, advertising their own products

and services is perceived as being less "pesky" than general banner ads. Fourth and finally, their own products allow them to obtain a much higher amount of revenue per click. In other words, selling their own products allowed them to make higher revenue given a certain amount of traffic.

If they did employ advertising (such as the Art of Manliness), it was generally highly targeted in terms of relevance. I think my next steps will be to explore direct placement advertisements with specific advertisements as well as developing my own products.

#### **Interactions with Audience**

The best sites were HIGHLY interactive with their audience. For instance, Michael Hyatt responds individually to comments on his blog (not all of them, but many). He constantly responds to emails and tweets. Brett McKay responds to some tweets, but he has a special community section on his blog. Additionally, he has frequent guest posts.

I have been working on being more interactive on my tweeter accounts by responding to most tweets. In addition, I am actively soliciting guest posts on creativeleader.com.

#### **Process**

Prior to this master's project, I didn't really have a set process for developing this or other sites. I just got an idea, implemented it, until I got bored or found a better idea, and then repeated the process. The result was a blog covering a wide variety of topics, and web site design that made my site look, in part, like an online bazaar. In addition, I used to work almost exclusively alone. I couldn't really bring in others into my creative

projects because I didn't know how to delegate. However, that changed when I studied delegation and wrote a series of posts on the subject [\(Delegation,](http://www.creativeleader.com/leadership-delegating-effectively-2/) [Effective Delegation](http://www.creativeleader.com/effective-delegation-skils-for-leaders/) for [Leaders,](http://www.creativeleader.com/effective-delegation-skils-for-leaders/) and [Delegation Strategies for Leaders\)](http://www.creativeleader.com/strategic-delegation/).

After completing this project, I still don't think that I will employee a static or fixed process as my mind doesn't usually work that way. However, I will modify my process in at least a few respects. First, I will work from a list of proposed posting topics and titles to help me stay on topic. Second, I will use my Blogging Skills Checklist (Appendix D) to help me generate new content. Third, I will involve others more in my blog by soliciting guest posts, hiring (eventually) a good web designer, and by soliciting continuous feedback from others about my blog. Fourth, I will continue to strive for interactivity in all my online activities. And fifth, I will continue to use iteration as part of my process – posting something and then constantly improving it over time.

#### **Section Six: Conclusion**

In recapping this project, I thought it would be appropriate to revisit my four objectives for this project and see how this project fared:

- Learn design principles, especially as applied to website design
- Redesign the site www.creativeleader.com
- Produce great content book reviews and other types of posts; and
- Improve site traffic and earnings.

The first objective was largely accomplished by the literature review and analysis of successful sites. I obtained a plethora of actionable insight, much of which I implemented into the site. While more study on the subject is needed, this project helped open my eyes to many of the issues that were holding back my site and potential online.

The second objective was largely accomplished by implementing a new word press theme as well as revising old posts. This part of the project was very time consuming but had very positive results as demonstrated by Table 3 and Table 4.

The third objective was at least partially accomplished by adding several new posts – three books and three posts on other topics. Unfortunately, due to some external time constraints imposed by challenging circumstance in my non-academic life, I wasn't able to spend as much time crafting these posts as I would have liked. However, I did obtain develop an effective blue print for future posts and online efforts (Appendix D).

Notwithstanding the time constraint challenges that I faced, I did manage to substantially increase my traffic, not only for this site (the focus on my project), but also my other sites during this same period. As a result, my overall online earnings nearly doubled during the masters' project across all my sites as indicated by Table 5.

However, given the large time commitment I have invested into blogging, I will need to continue to make the assessment as to what level of time and effort I want to give to blogging in the future.

#### References

- Apokedak, S. (Oct. 11, 2013). *Blogging Focus. Retrieved from* http://sally apokedak.com/2013/10/11/blogging-focus/.
- Hart, J. (2011). *Storycraft: The complete guide to writing narrative nonfiction*. Chicago, IL: University of Chicago Press. Kindle version]. Retrieved from Amazon.com.
- Hughes, D. J. (2013). *On becoming a writer: What every blogger needs to know*. Amazon Digital Services. [Kindle version]. Retrieved from Amazon.com.
- Lidwell, W., Holden, K., Butler, J. & Elam, K. (2010). *Universal principles of design: 125 ways to enhance usability, influence perception, increase appeal, make better design decisions, and teach through design*. Beverly, MA: Rockport Publishers. [Kindle version]. Retrieved from Amazon.com.
- MacDonald, M. (2012). *Wordpress: The missing manual*. Sebastopol, CA: O'Reilly. [Kindle version]. Retrieved from Amazon.com.
- Miller, B. (2011). *Above the fold: Understanding the principles of successful web site design*. Cincinnati, OH: How Books.[Kindle version]. Retrieved from Amazon.com.
- Puhn, L. (2005). *Instant persuasion: How to change your words to change your life.* New York, NY: Penguin Group (USA).
- Scott, S. (2013). *How to write great blog posts that engage readers.* Amazon Digital Services. [Kindle version]. Retrieved from Amazon.com.
- Simone, S. (Dec. 16, 2013). *7 Things the great copyrighters wish you knew. Retrieved from* http://www.copyblogger.com/copywriting-strategies/.
- Weinschenk, S. (2011). *100 things every designer needs to know about people*. Berkeley, CA: New Riders. [Kindle version]. Retrieved from Amazon.com.

APPENDICES

## **Appendix A – Analysis of Current Site**

**Aesthetics** – While my current Word press theme (Bold of Elegant Themes) represents a big improvement from past ones, it still does not have a professional look. Most professional sites feature a white background rather than a colored (tan) background.

My current site has a problem with the header image. I am having a hard time getting it to align with the text in the header.

Other problems include my sidebar, which is not wide enough. Because it is narrow, the text ends up wrapping around which looks really bad.

While some of my images are good, many images are rather bland. I haven't paid for any images so far, relying on free images or pictures that I have taken. However, to get to the next level, I should be some stock photos to make the blog images more compelling.

**Formatting** – My current theme makes hyperlinks as underlines. Unfortunately, this makes the page very cluttered and unreadable. I would prefer that my next theme show hyperlinks as blue, which is common standard online on Yahoo and other reputation news outlets.

Another formatting problem I have been having with images in postings. I haven't figured out how to make images wrap elegantly around text. Often, there are orphan lines or where the text to the right does not go the full length of the photo.

**Functionality** – My current site does not feature an effective two-tiered menu structure. The best sites I found had a navigation menu covering the various categories on the blog. Additionally, there is usually a separate menu for pages on the site. Additionally, I need to re-do my current category and tag structure. Ideally, there will be four to six types or "categories" of posts. For tags, I should do topics that are either popular or that will catch people's attention.

**Content** – My content has been nearly exclusively written, much of with a heavy, academic or legalistic style. Additionally, I have usually written from an impersonal or hidden voice. This is because when I first started writing, I wanted the focus to be on content rather than on me personally. However, to improve my writing, I need to find a way to include my unique voice or perspective in my writing.

Additionally, I need to make my content easier to read. I can do this several ways, including shorter sentence length, shorter paragraphs, using bold highlights and where appropriate. Additionally, I need intersperse the pages with images and videos, which help "pull" readers down the page.

**Process** – My current process for writing is to wait for something to spark my interest. If something does, I will usually fire off a post, writing furiously until I complete it or quickly lose interest and leave it to be completed late. Unfortunately, a problem with this is that I often have a hard time getting appropriate images, which are probably more important than the writing itself. Additionally, I have not included any third-parties in the process.

Another problem is that I haven't kept a central thematic focus of my work. As a result, the topics I write on tend to shift over time and my blog has an unfocused, wandering feel. Finally, each post tends to be formatted and written differently, as I don't have uniform style sheets for how to write and format posts. I need to develop some conventions that I will strive to follow.

## **Appendix B – Analysis of Successful Sites**

## **MichealHyatt.com**

- **Author –** Michael Hyatt first found success offline as a publisher, but he was quick to make the transition to online publishing. His biggest success is book "Platform", a book about building an online place where consumer can find and follow you.
- **Web design basic –** Hyatt uses his custom developed "Get Noticed Theme." This theme features large images, a variety of simple post types (podcasts, quotes, image posts, etc). His sidebar is striking because it features empty space with images all of the same size.
- **Writing and editorial** Hyatt features a lot of light content quotes, big images, podcasts. He write simply and punchy. He has also has a slew of people moderating the comments on his blog.
- **Revenue model** Hyatt gets revenue in a variety of ways, namely his book Platform, speaking engagements, his custom developed word press Get Noticed Theme, and affiliate links.
- **Interactions with audience** Hyatt interacts with his audience in a variety of ways. Some of his channels are one-way (the book, podcast). Others are conversational such as speaking engagements, moderated comments, and social media.

## **Jeff Bullas.com**

- **Author** Jeff Bullas is an author, blogger, social media strategist. He has an ebook titled, Blogging: The Smart Way.
- **Web design basic** Bullas uses the simple Frugal theme, featuring loads of white space, a long scrolling home page, and a simple side bar with a few products and blog posting links.
- **Writing and editorial** Bullas starts every post with a large compelling image, followed by a detailed by readable posts.
- **Revenue model** Bullas sells his e-book as well as some online courses.
- **Interactions with audience** Jeff is on Twitter, Facebook, Google, LinkedIn (but not Pinterest). Jeff is not as interactive as Hyatt though his topic is similar. Jeff is more content-focused than some.

## **Brainpickings.com**

- **Author** Maria Popova has taken the art of curation and content production to new heights with her site.
- **Web design basic** Has simple custom developed site with left hand sidebar, and stylish posts. Her use of images and font sizes is spectacular. Her blog has an artistic, post-modern feel.
- **Writing and editorial** Popova produces new content several times a week. To my knowledge, she does not use guest posts.
- **Revenue model** Popova relies on Amazon affiliate links and donations via pay pal.

**Interactions with audience**

### **ArtofManliness.com**

- **Authors –** Husband and wife Brett and Julie McKay started the site when he was in law school. It ended up taking off, and they do it full-time. They are exclusively an online publisher.
- **Web design basic –** Blog has a simple, old-time styled header image that sets the theme of the blog. They use thesis framework, and have custom developed the site so that everything has an old-time feel.
- **Writing and editorial –** Blog features frequent posts on men's issues, including occasional guest post. Every post features old-fashioned looking images and fits within their carefully executed style conventions.
- **Revenue model –** They sell direct placed ads on their site, as well as their own ebooks, and branded men's goods.
- **Interactions with audience** Blog has massive email subscribers, Facebook, google plus, and twitter followings. Site features its own social network and tons of comments.

## **Appendix C – Design Elements of Ideal Site**

- Premium Word press theme features, wide sidebar, magazine layout, good control of images convenient placement of ads, readable text, uncluttered text formats
- Right hand side bar for 336 X 280 sized ads; make all elements 336 pixels wide (280 tall, or 200 tall)
- Attractive color scheme (white, blue, black, purple)
- Lots of white space, including white background
- Two navigation bars, one for categories, one for pages
- Social media buttons integrated into the theme

## **Appendix D – Blogging Skills Checklist**

## **Drafting**

- Identify problem
- Catch reader's interest
- Make text easy to read with short words and sentences
- Draft catchy title for posting
- Know what key words you are targeting
- Find engaging images to write around

### **Formatting**

- Use bold 5-10% for highlighting
- Chunk text into short paragraphs, sentences, and bullet lists

### **Search Engine Optimization**

- One or two images use keywords for alt name and file name
- Outbound links to high authority sites
- Make hyperlinks a variety of relevant key words
- Put links in footer
- Engaging meta description
- Sprinkle keywords throughout, but especially first and last paragraph, and h2 titles

## **Appendix E – Screenshots from Old Site**

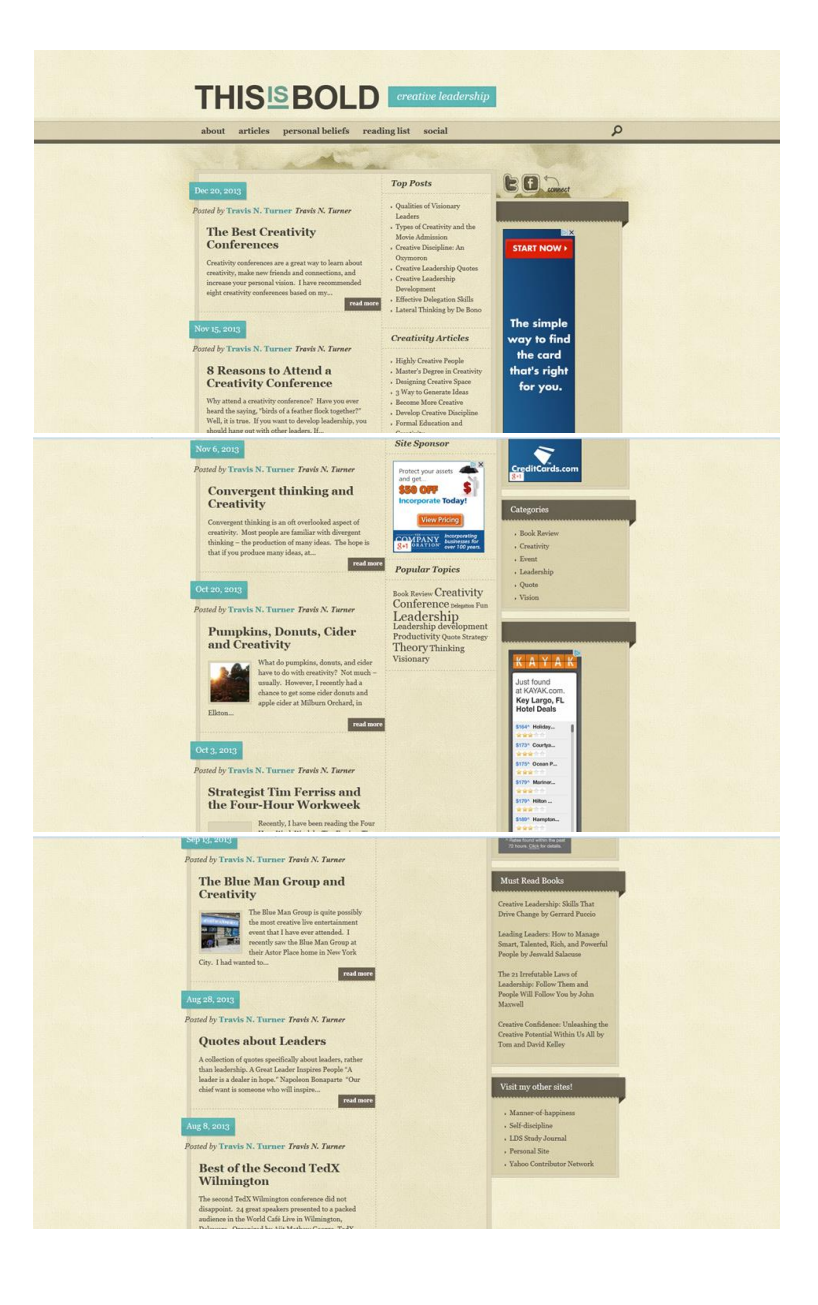

## **Appendix F – Google analytics metrics**

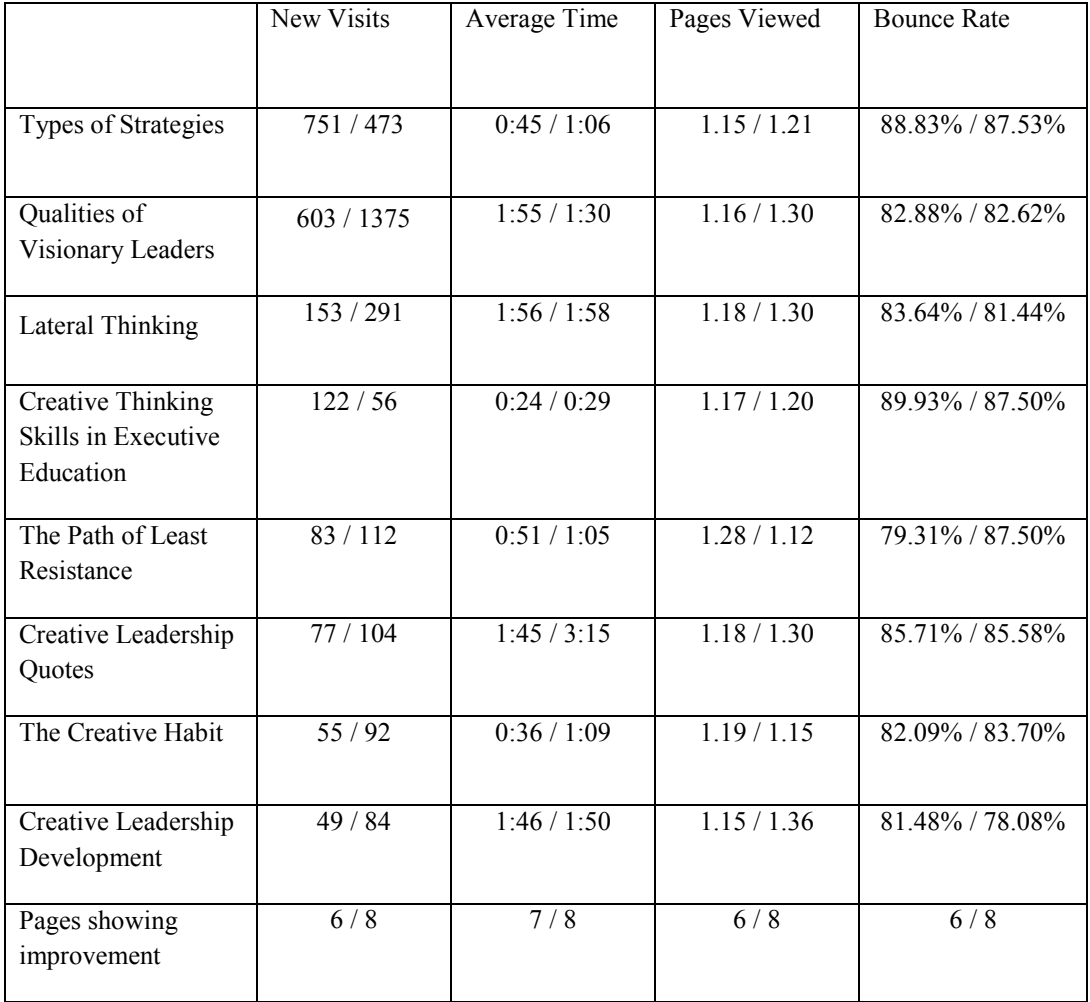

Comparison of top posts between (November/December 2013 and January/February 2014)